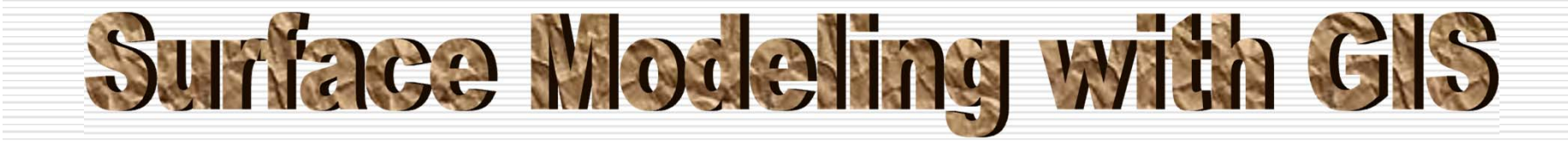

#### **By**

**Abdul Mohsen Al Maskeen**

**For**

**Course instructor: Dr. Baqer Al Ramadan**

**CRP 514: Introduction to GIS**

**January 02, 2005**

# **Outline**

#### **Introduction**

- **Objective**
- **Griding technique**
- **Model structures with GIS**
- **Surface Model Creation Workflow**
- **3D models visualization using GIS-ArcScene**
- **Conclusion**

### **Introduction**

- **□** Surface geologic modeling is a complex task for GIS. However, the spatial nature of geo-objects always drives GIS to be part of modeling systems.
- $\Box$  The spatial analysis extension provides the ability to generate grids and contours with a variety of datainterpolation method.

# **Objective**

**□** To provide an introduction to surface modeling and griding techniques with GIS and also how to visualize structural models as 3D display using GIS-ArcScene.

## **Griding Technique**

□ A surface model (or grid) is a set of points that are regularly distributed estimates of some attribute over an area.

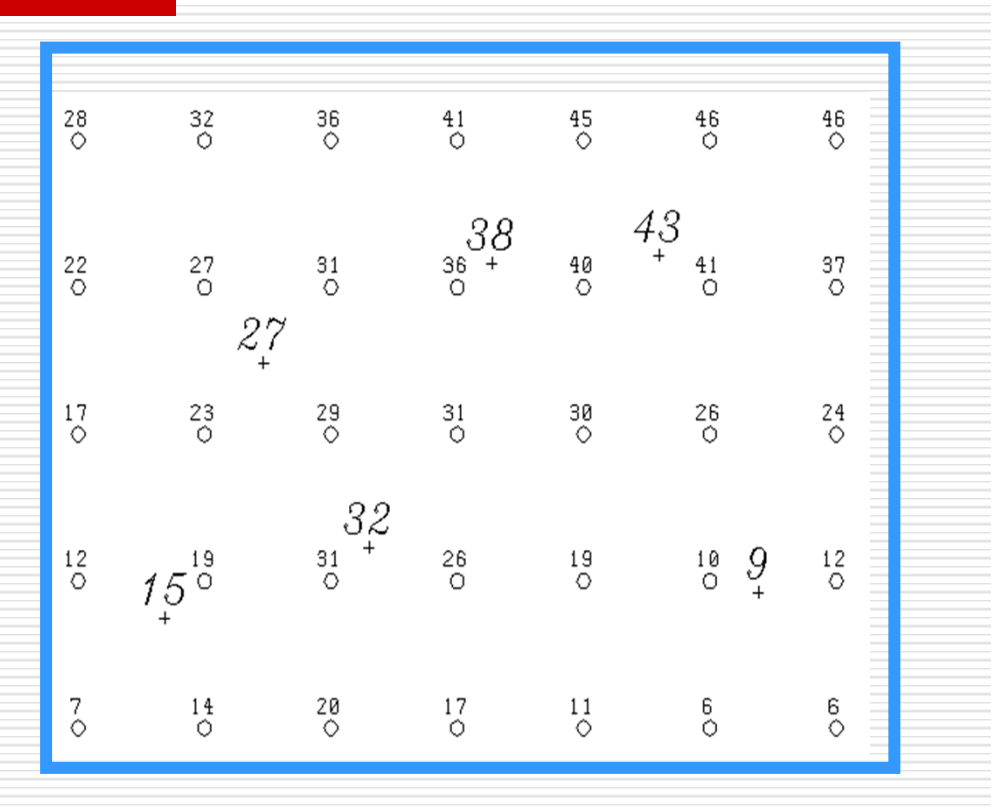

**Grid with control points data.**

### **The purpose of griding**

- □ Grids are produced in order to achieve an even distribution of points. Some examples of functionality that depend on the even distribution of points includes:
	- Generating contours on a map.
	- Producing perspective (3D) display.
	- T. Drawing grid profiles (cross section), Performing grid operation.

### **The effect cell size**

- □ Map-1 Establishes The trend, Grid does not honor data points.
- □ Map-2 Honors individual data points & Preserves trend.
- □ Map-3 Honors the original data points very well. Loses trend in void data areas and forms artificial closures around data points.

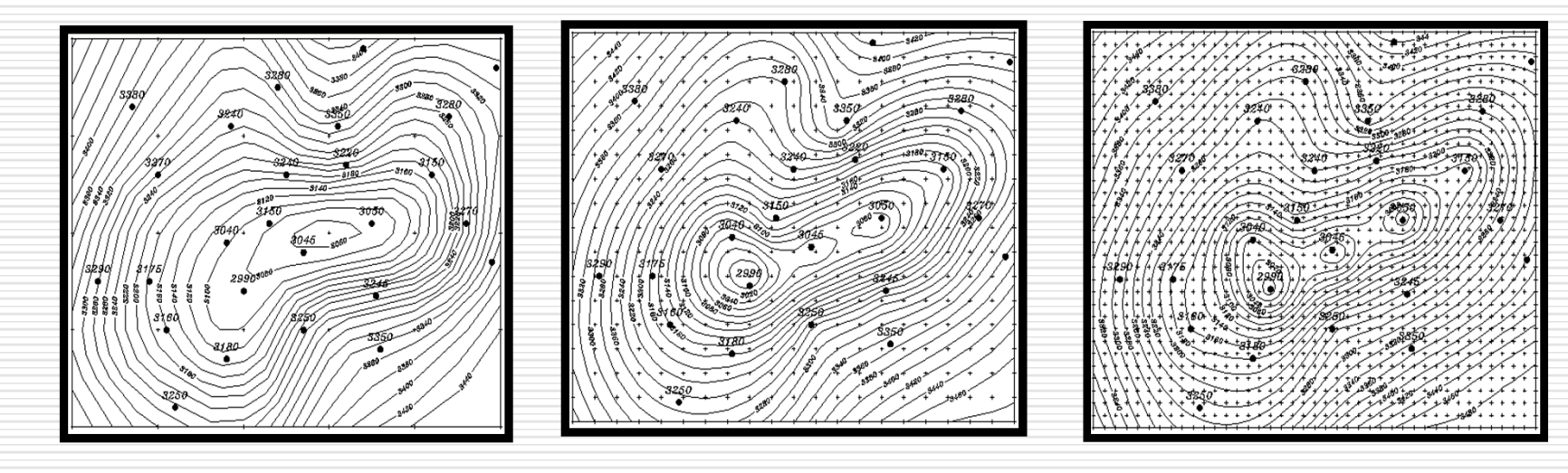

Grid-Inc 200 Grid-Inc 50 Grid-Inc 25

#### **Models Structures with GIS**

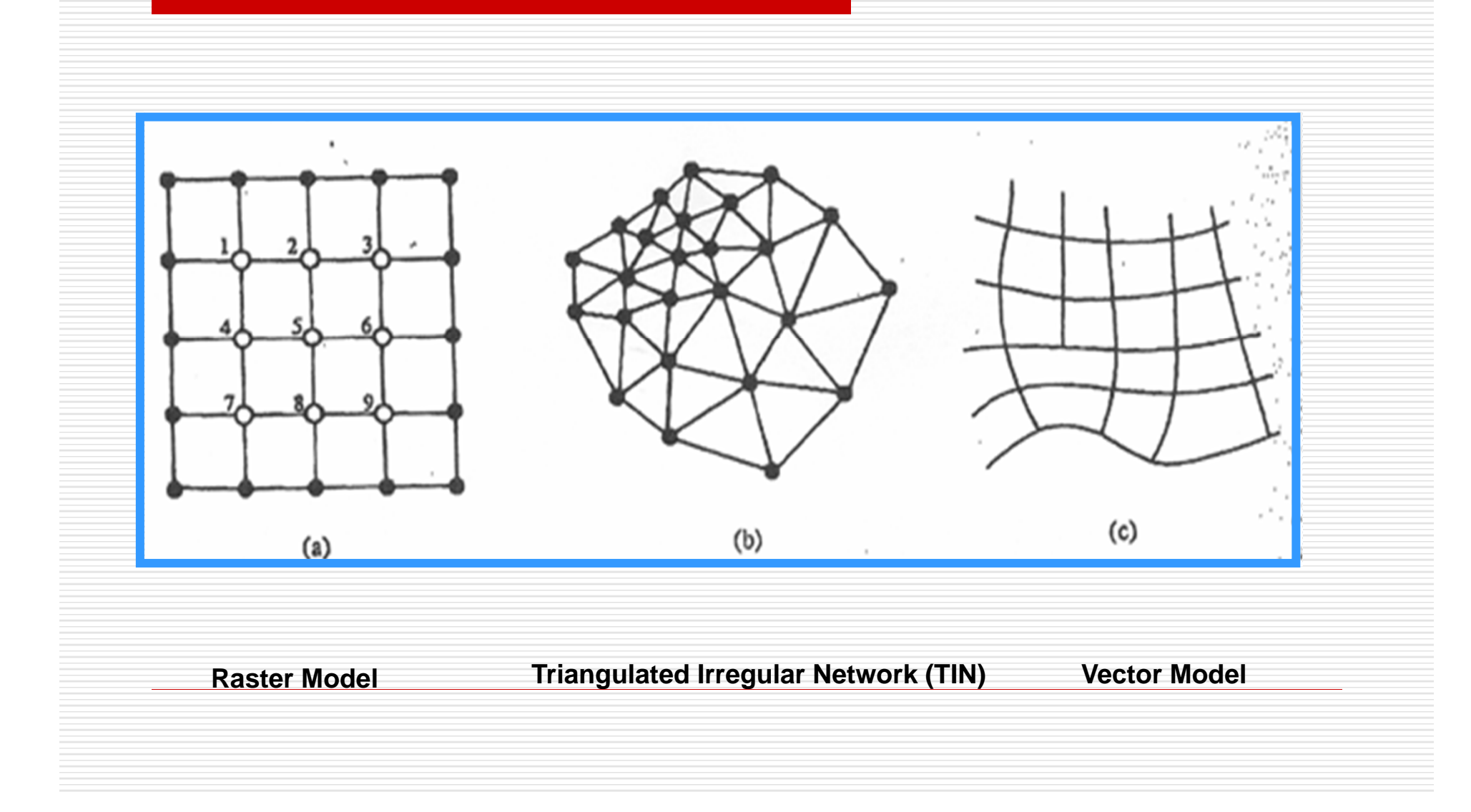

### **Raster Model**

- П Raster surfaces are in Grid or pixels format.
- П Grids identified by row & column.
- П Grid cells are usually square in shape.
- П Raster is the most widely used.
- □ Fitting plane is generated to estimate grid cell by regression or projection.
- $\Box$  The advantage of raster is that complex surface model algorithms are better suited for continuous array of evenly spaced data.

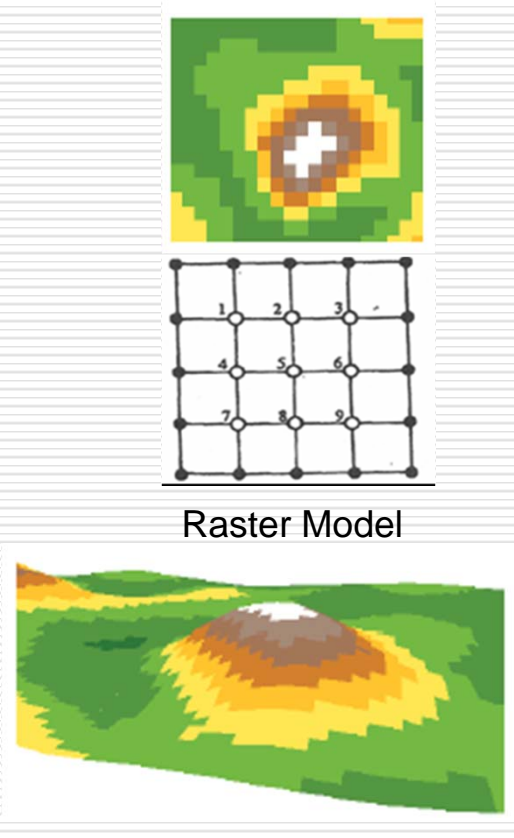

Raster Grid in perspective view

## **TIN Model**

п

- Stands for Triangulated Irregular Network.
- $\Box$  Is an alternative to raster for representing complex surfaces.
- $\Box$  Elevations are calculated based on linear regression between control points.
- $\Box$  Contours are drawn across the sides of the connected triangular plates.
- $\Box$  The two advantages with TIN are: it does not interpolate beyond the data and the model is forced to fit the data.

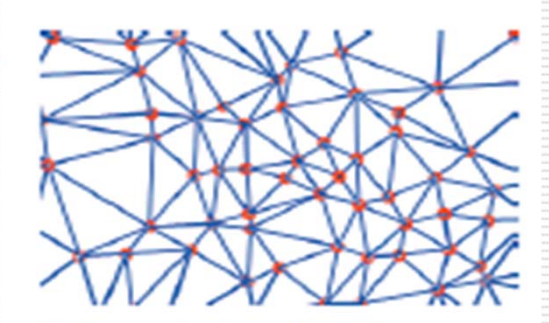

Nodes and edges of a TIN

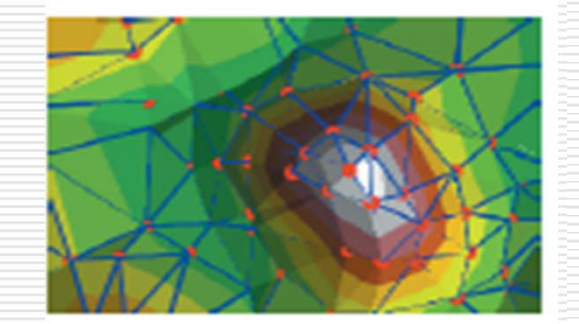

Nodes, edges, and faces

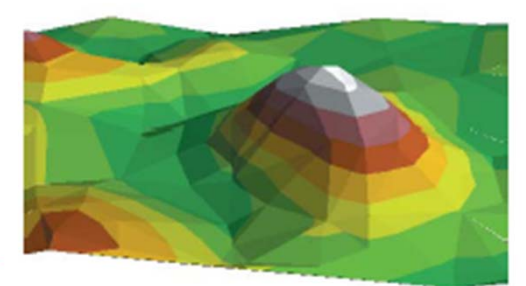

TIN In perspective view

### **Vector Model**

П

- Vector or contour based methods consists of digitized contour lines and are stored as digital line graphs (DLGs) in the form of x, y.
- $\Box$  Vector model can be used to subdivide an area into irregular polygons bounded by adjacent contour lines and adjacent streamlines.
- $\Box$  Vector model is used in all administrative boundaries, roads, pipelines, power lines, flight paths and transportation routes.

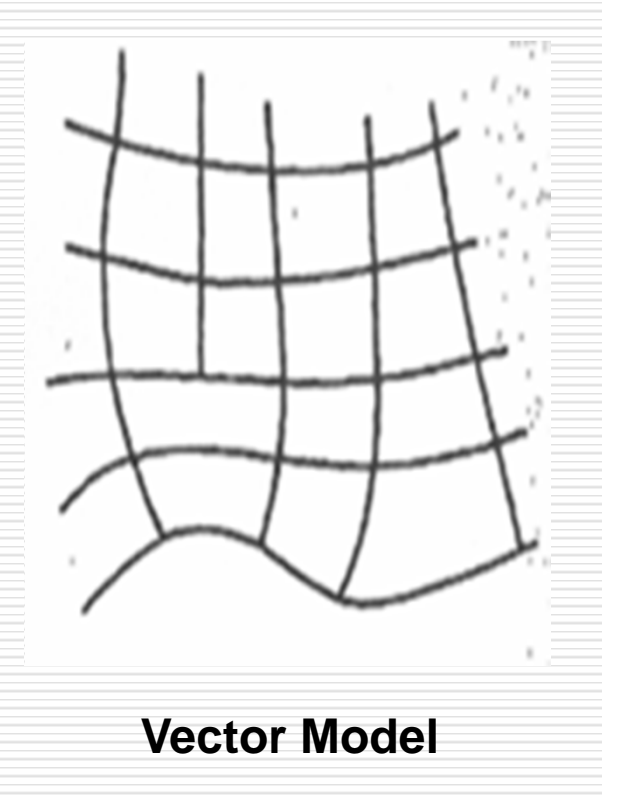

#### **Surface Model Creation Workflow**

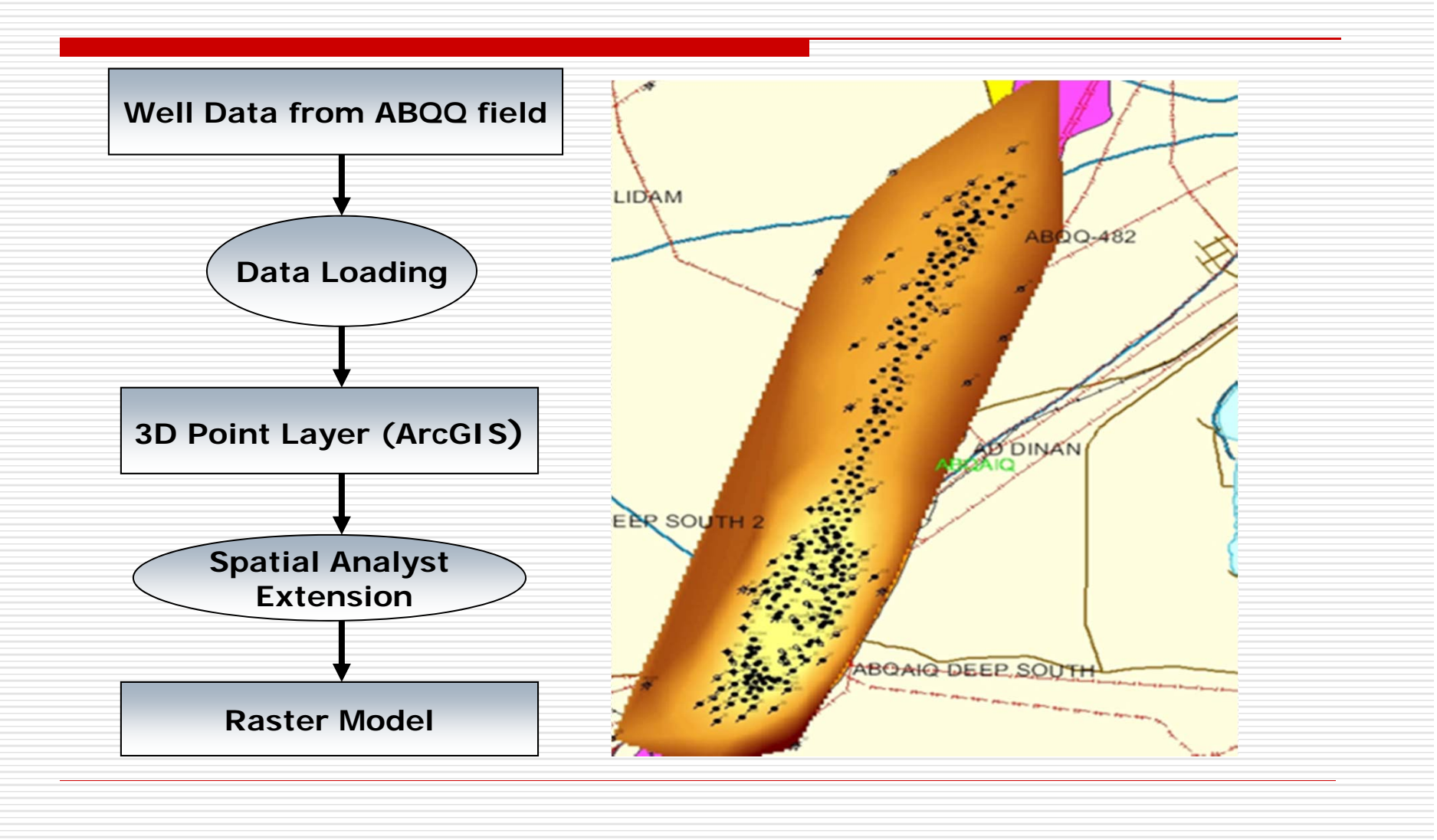

#### **3D Model Visualization with GIS-ArcScene**

- 0 □ ArcScene, 3D viewing application that is part of ArcGIS 3D Analyst extension.
- $\Box$  Allows earth scientist to visualize structural models in 3D.
- **□** ArcScene helps geologists to find the structure of the reservoir below surface and in planning proposed wells, drilling operation and fluid flow direction.

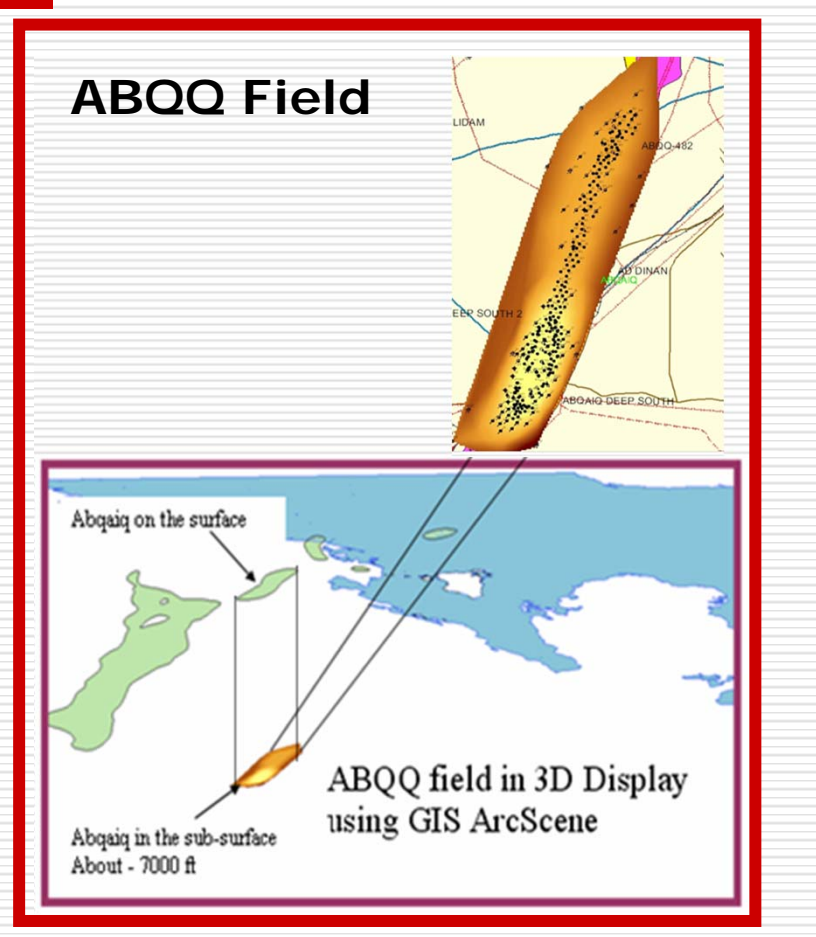

### **Conclusion**

 $\Box$ 

 $\Box$ 

- Geographic Information System is used to display and map both surface & subsurface data.
- $\Box$  The main methods of creating surface models are by interpolation and triangulation.
- $\Box$  None of the contouring can work with randomly control-point datasets; the datasets must always be grided first.
- $\Box$  The most widely used data structures consists of square grid networks because of their ease of computer implementation and computational efficiency.
- $\Box$  The flexibility of assigning Z-values from various sources makes ArcScene a powerful tool for anyone who needs to show the quantitative variations in three dimensional data.

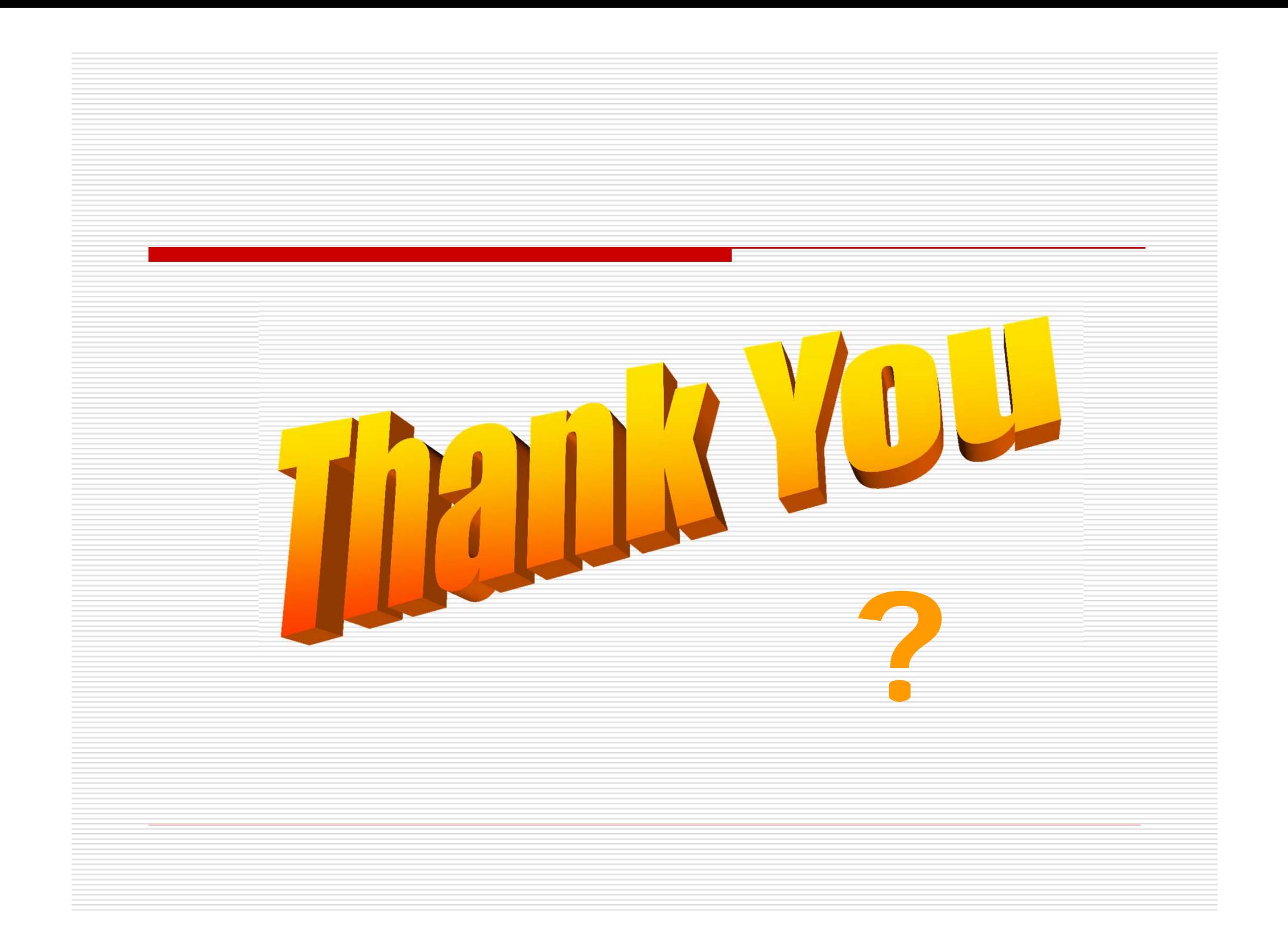